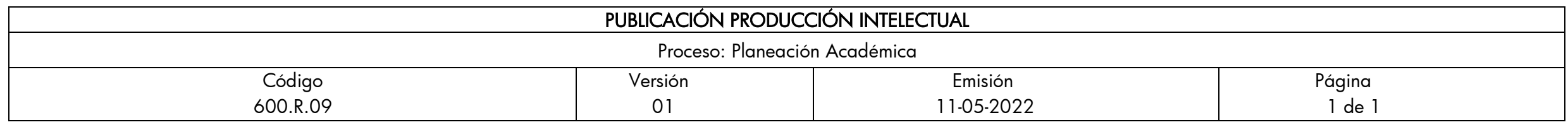

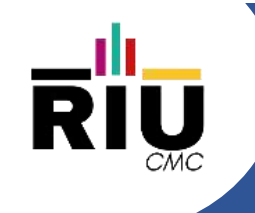

#### Programación Orientada a Objetos Presentacion del curso

Autor(es): Gustavo Eduardo Gil Prado Docente TC

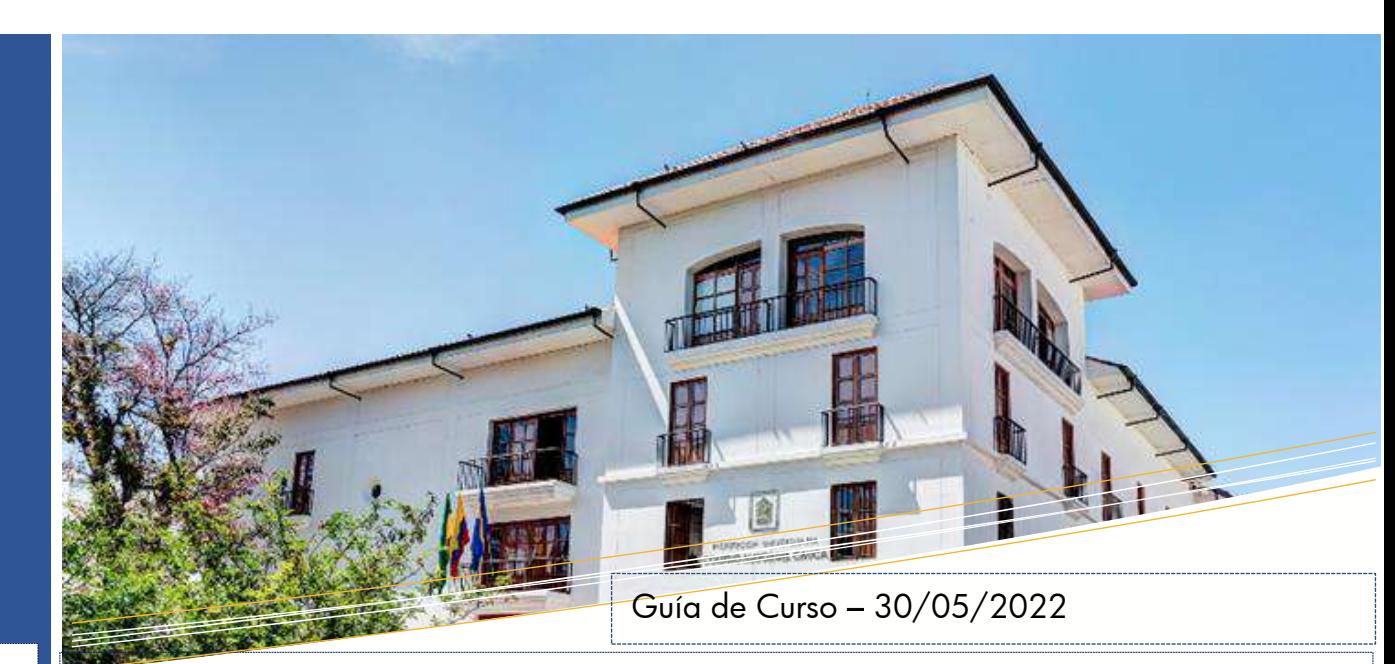

#### Descripción:

El objetivo de esta presentación es servir de guía en la presentación del curso de Programación Orientada a **Objetos** 

Palabras clave: Algoritmo, Clase, Instancia, Aplicación, Atributo, Método

Referencie este documento así: Gil, G.E. (2023). Programación Orientada a Objetos - Presentacion del curso [Guia de Curso]. Institución Universitaria Colegio Mayor del Cauca.

#### Resumen:

Este documento presenta los contenidos a desarrollar en el curso de POO, que es un modelo de programación en el que el diseño y construccion de las aplicaciones informáticas se organiza desde la prespectiva de clases y objetos.

#### FACULTAD DE INGENIERÍA

Ingenieria Informática Institución Universitaria Colegio Mayor del Cauca

#### Programación Orientada a Objetos DOCENTE: GUSTAVO EDUARDO GIL PRADO

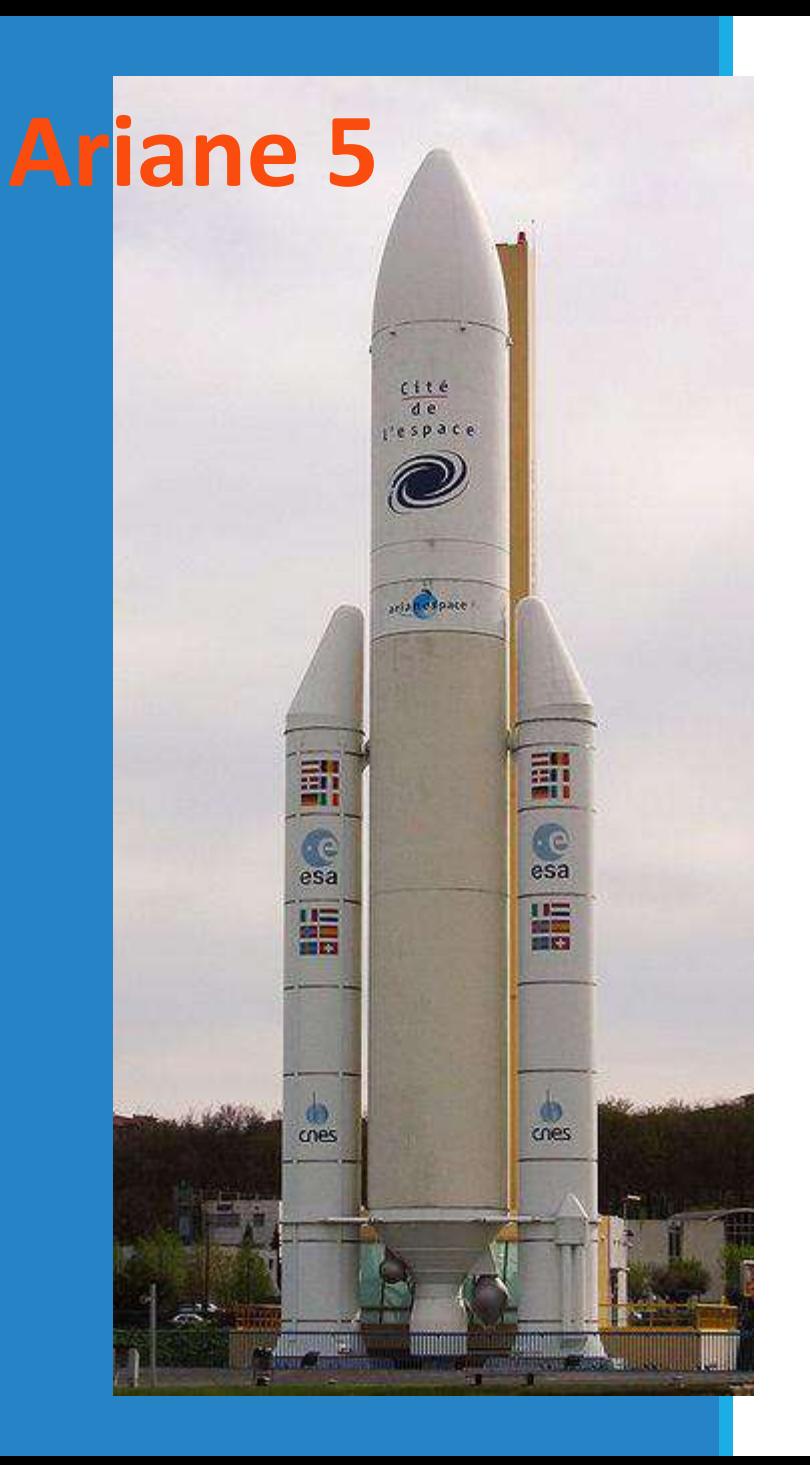

El 4 de junio de 1996, el cohete Ariane 501 de la Agencia Espacial Europea fue lanzado desde la base de Kourou en Guayana francesa. 37 segundos después del despegue se desvió bruscamente del curso esperado, se rompió y explotó. Su desarrollo llevó 10 años y costó 6 mil millones de euros.

> "**El fallo procedió del software del sistema de control y guiado**, denominado sistema de referencia inercial, que se había utilizado sin problemas en el **Ariane 4. El Ariane 5**, con mayor potencia y distintas variables de dirección que el Ariane 4, desbordó rápidamente la capacidad de los sistemas inerciales a bordo, el programa enloqueció por exceso de información y transmitió informaciones erróneas al ordenador central, que a su vez dio la orden de corregir una desviación que no existía, lo que colocó al cohete en una trayectoria imposible."

> > Tomado de: https://es.wikipedia.org/wiki/Ariane\_5

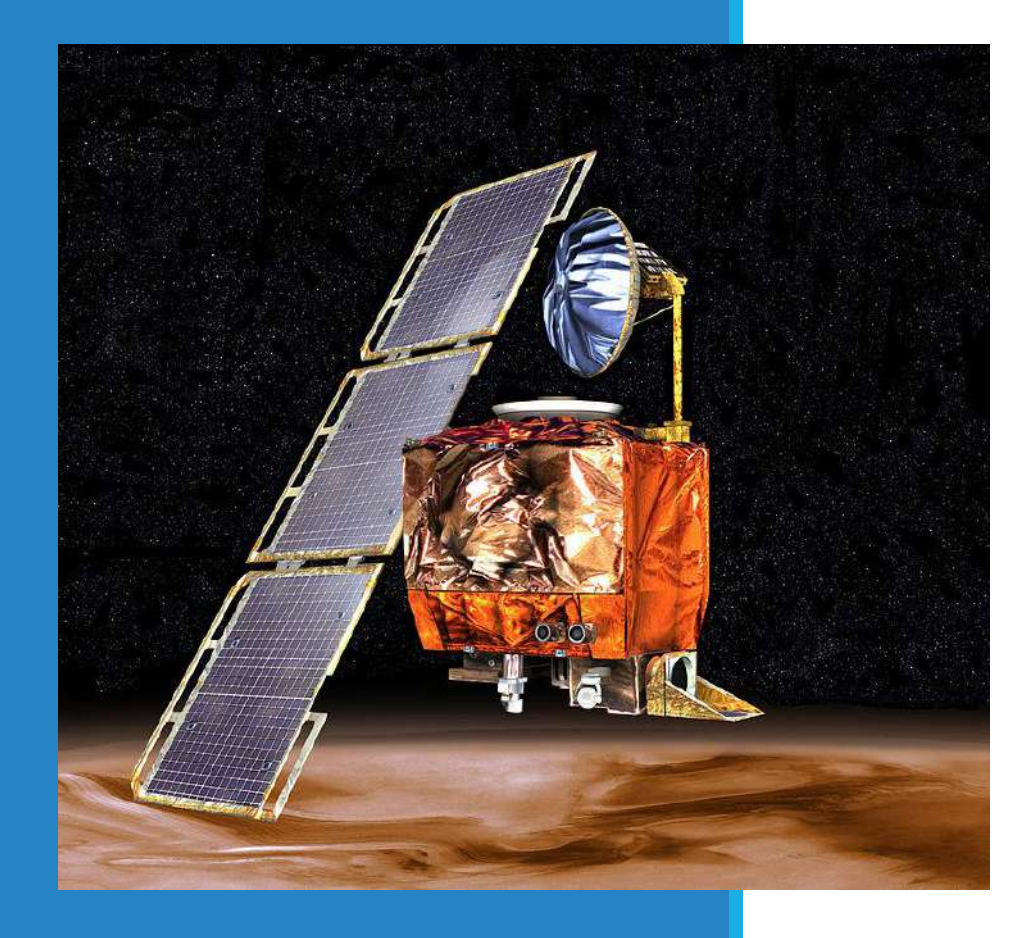

Al entrar en la órbita de Marte, la sonda fue destruida en la atmósfera debido a un error de cálculo en esta maniobra. Sólo su pérdida dio lugar a \$ 125 millones de dólares, sin considerar los gastos de desarrollo y operación del cohete para su lanzamiento.

La Mars Climate Orbiter se destruyó debido a un error de navegación, consistente en que el equipo de control en la Tierra hacía uso del **Sistema Anglosajón de Unidades** para calcular los parámetros de inserción y envió los datos a la nave, que realizaba los cálculos con el **sistema métrico decimal**.

Tomado de: http://www.pmoinformatica.com/2020/07/casos-clasicos-de-falla-de-requisitos.html

### ¿En donde estará el problema?

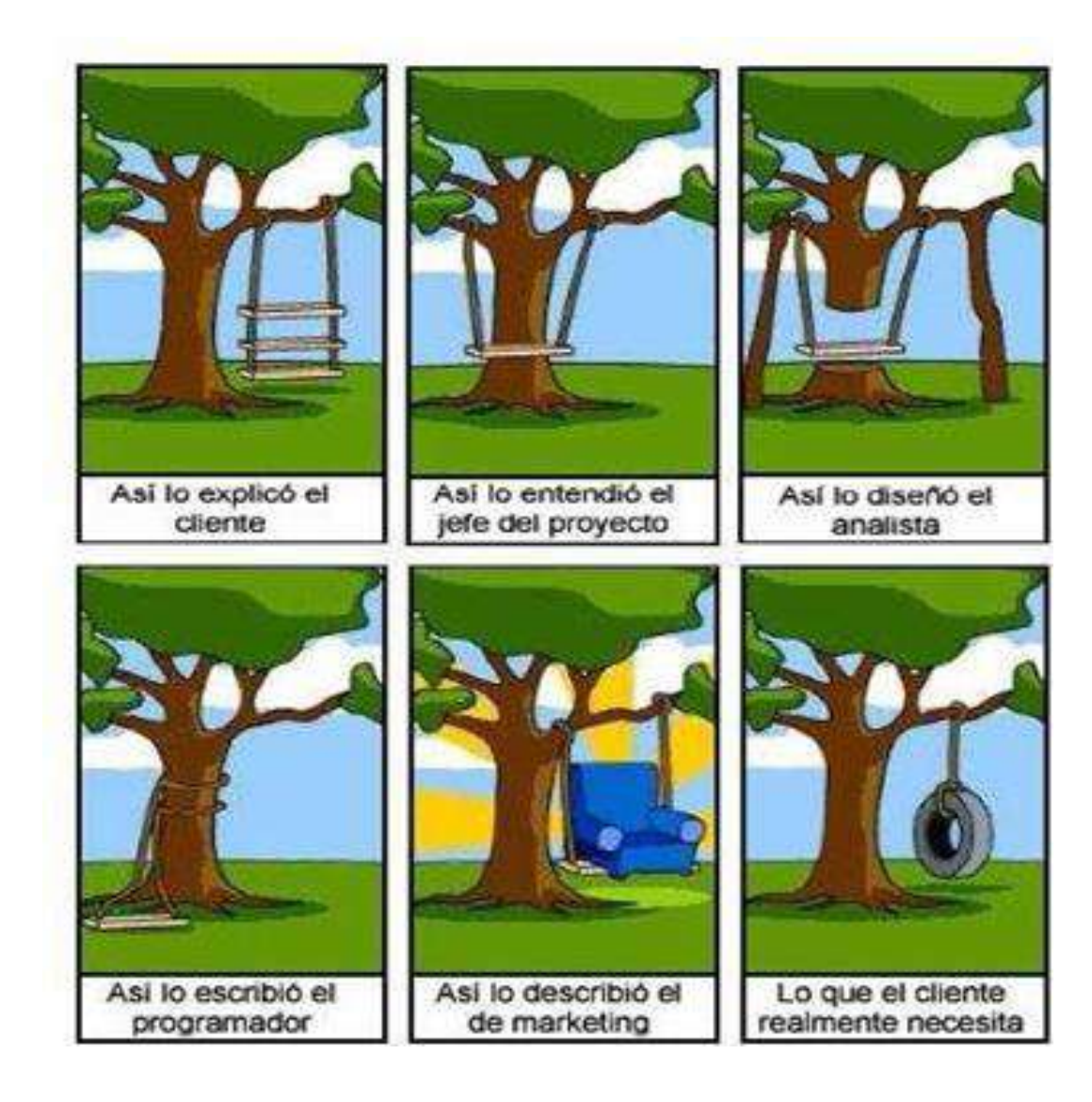

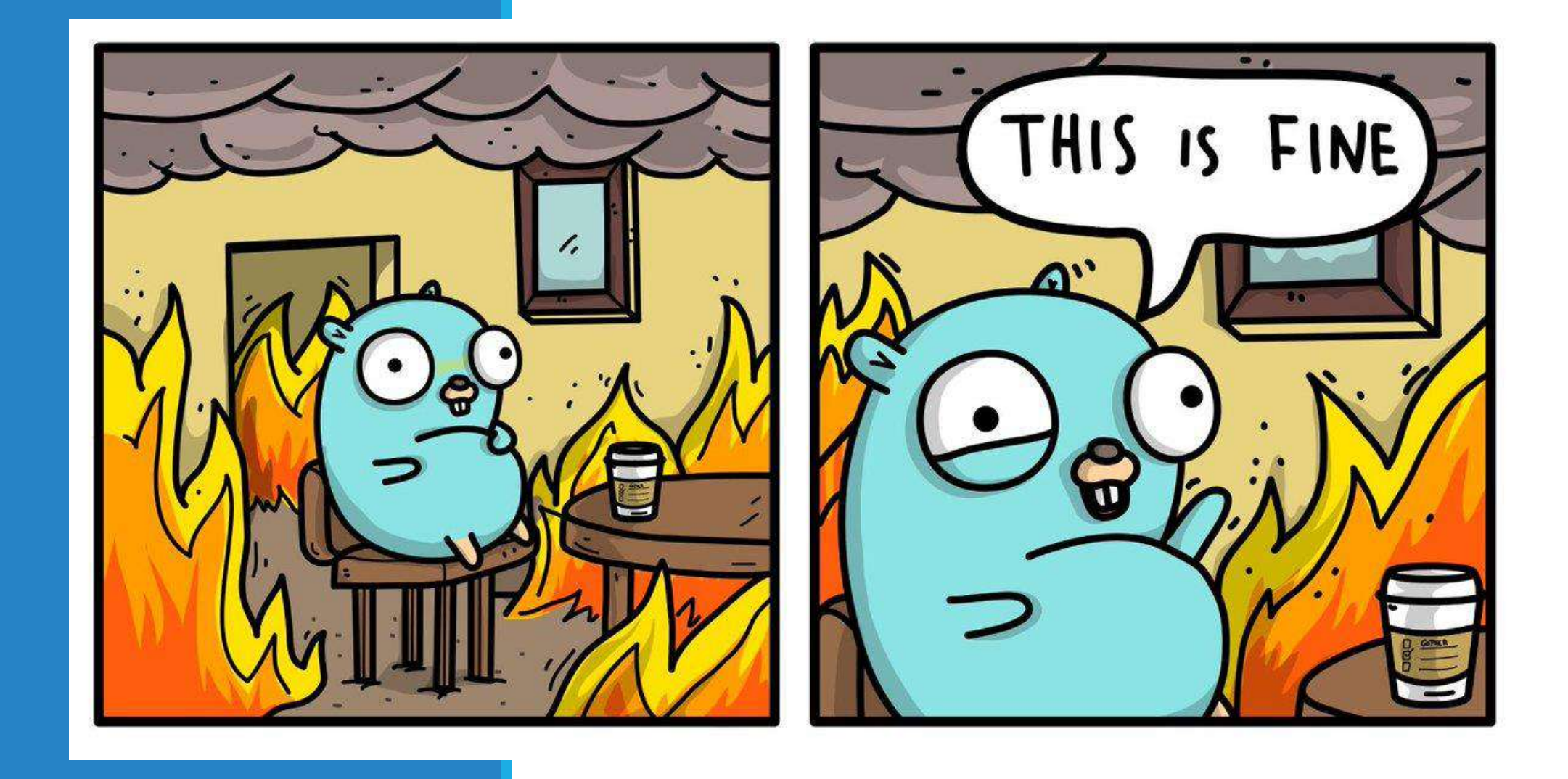

#### Programación Orientada a Objetos PRESENTACIÓN DEL CURSO

#### Contenidos del cuso

- 1. Introducción a la programación
- 2. Paradigma Orientado a objetos
- 3. Clases y Métodos
- 4. Excepciones
- 5. Herencia
- 6. Modelado Orientado a objetos
- 7. Polimorfismo
- 8. Hilos…

#### LENGUAJES DE PROGRAMACIÓN HISTORIA E INFERENCIA EN EL HARDWARE

### **Definiciones** R.A.E.

#### **Informática (Ciencia de la computación)**

Conjunto de conocimientos científicos y técnicas que hacen posible el tratamiento automático de la información por medio de ordenadores

#### **Computadora**

Máquina electrónica, analógica o digital, dotada de una memoria de gran capacidad y de métodos de tratamiento de la información, capaz de resolver problemas matemáticos y lógicos mediante la ejecución de programas informáticos

### Hardware y Software

#### **Hardware**

Componentes que integran la parte material de una computadora

#### **Software**

Programas, instrucciones y reglas informáticas para ejecutar tareas en una computadora

### Programación de computadoras

#### **Programar:**

◦ Especificar a la computadora que es lo que tiene que hacer.

#### **Programa**

- Secuencia de instrucciones con un propósito
- Instrucciones diseñaras para ser entendidas por la computadora
- Busca dar solución a una problemática (Tiene un objetivo)

#### Esquema general de una computadora

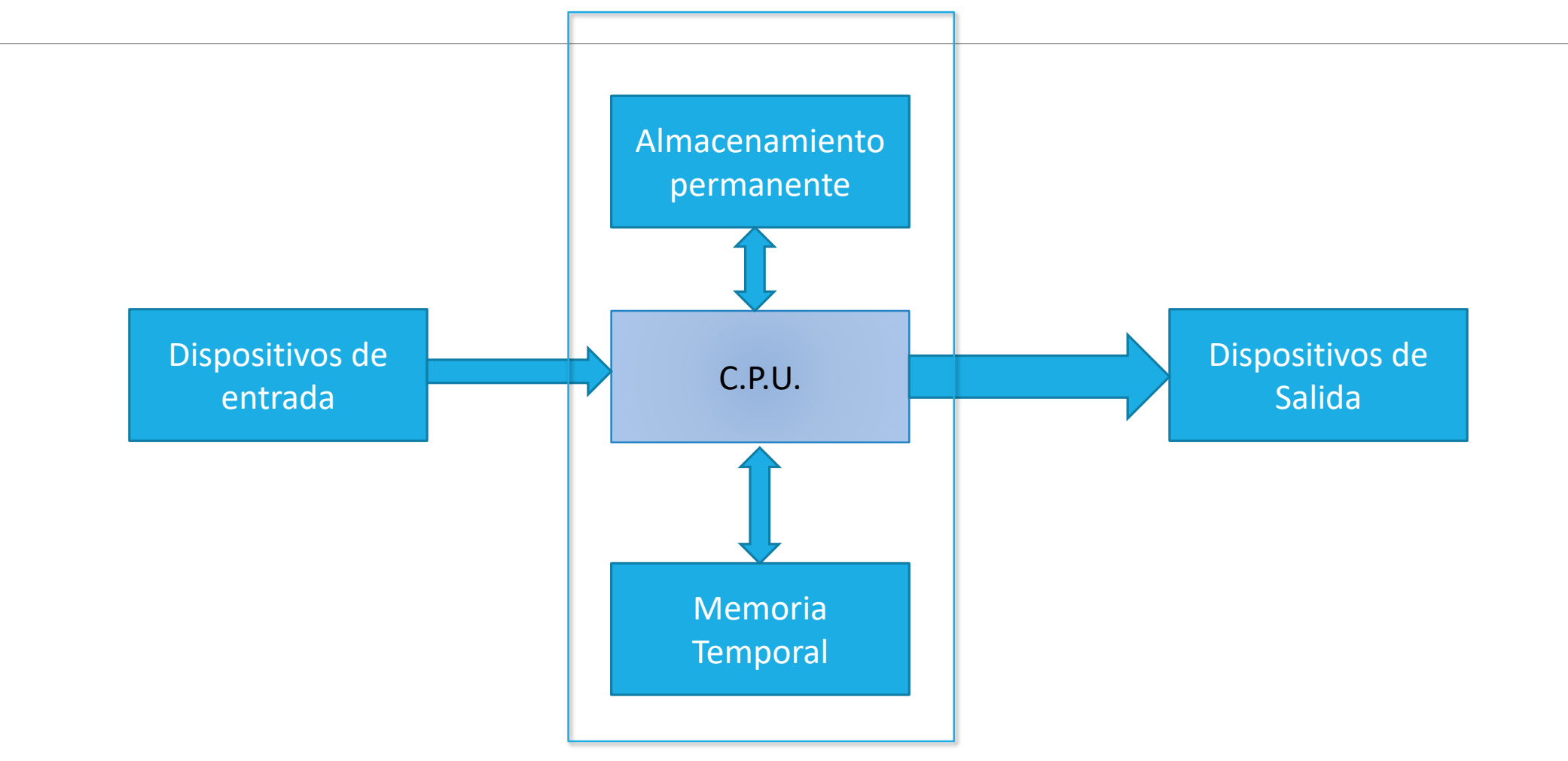

### Como están construidas…

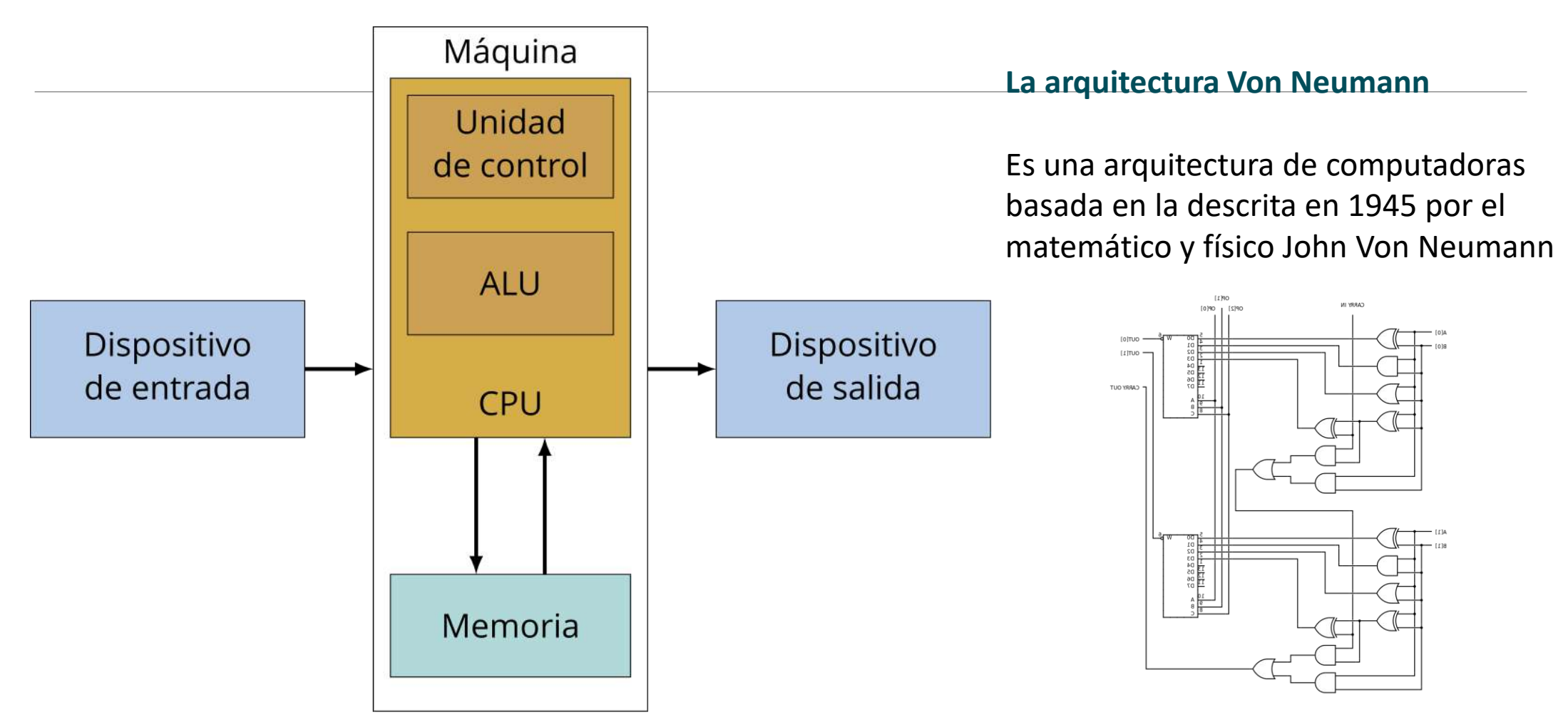

(wikipedia.org)

Ensamblador y lenguaje Maquina

### Lenguaje maquina

Hay que partir del entendido que los procesos se realizan en ceros y unos (bits)

La unidad de memoria básica es Byte (8 bits)

Estos representados en dígitos de hexadecimales serian 2 dígitos, cada uno de 4 bits

Ej: 01011011  $\rightarrow$  0101 1011  $\rightarrow$  5B

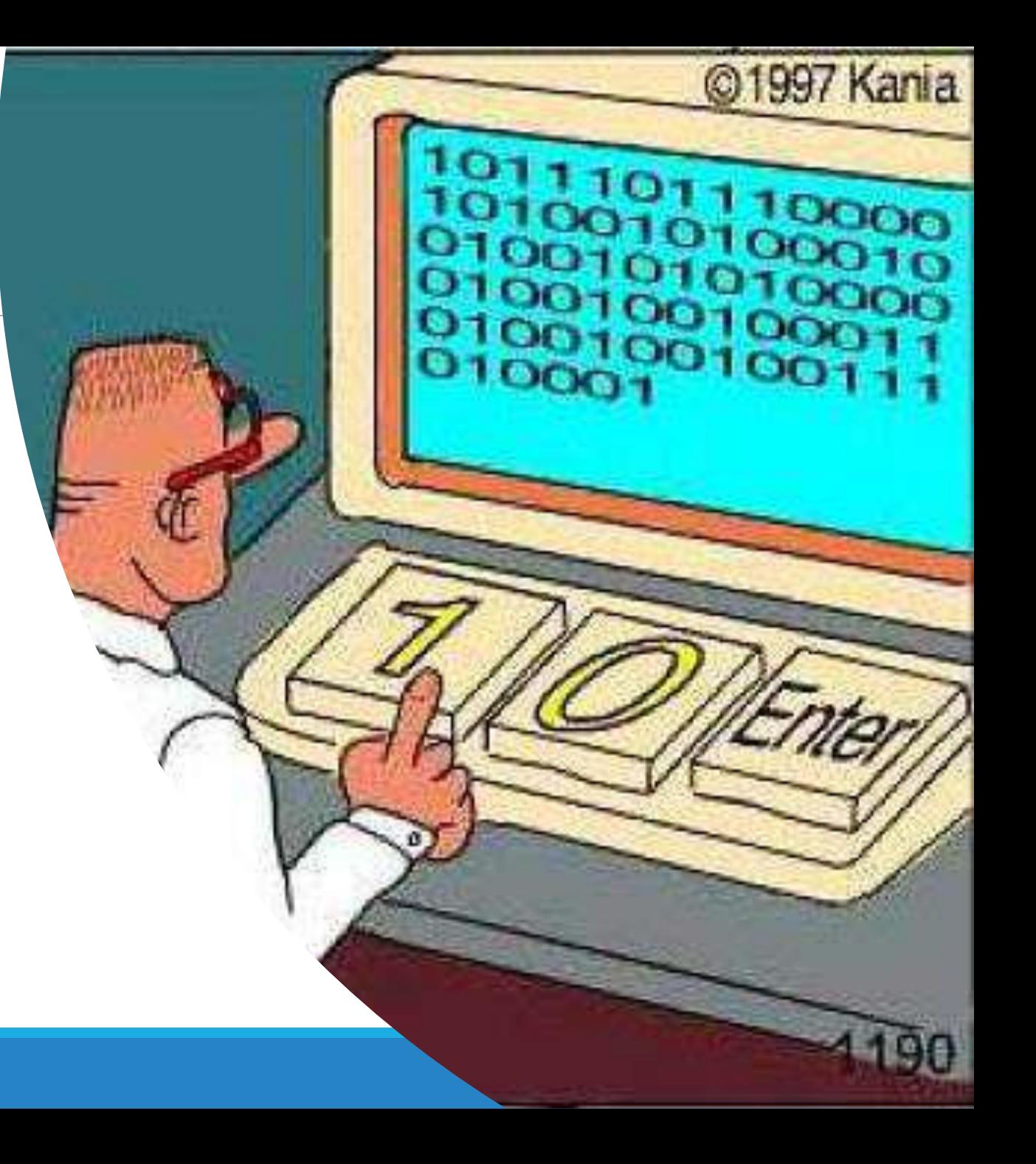

### Lenguaje máquina

**■Este lenguaje es trabajado utilizando códigos hexadecimales, que representan registros de la** CPU, direcciones de memoria o datos.

El como realizar estrás expresiones esta ligada al hardware que se esta programando

#### Instrucción Significado

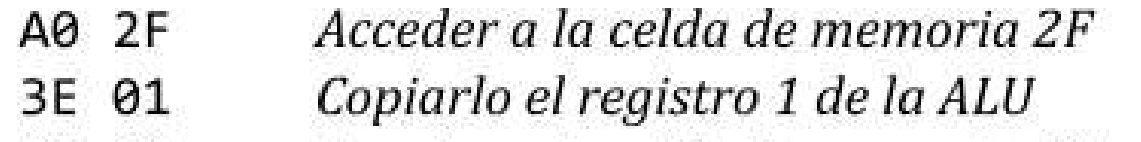

- A0 30 Acceder a la celda de memoria 30
- 3E 02 Copiarlo en el registro 2 de la ALU
- $1<sub>D</sub>$ Sumar
- Guardar el resultado en la celda de memoria 31 B3 31

Lenguaje ensamblador

Nemotécnicos para los códigos hexadecimales:

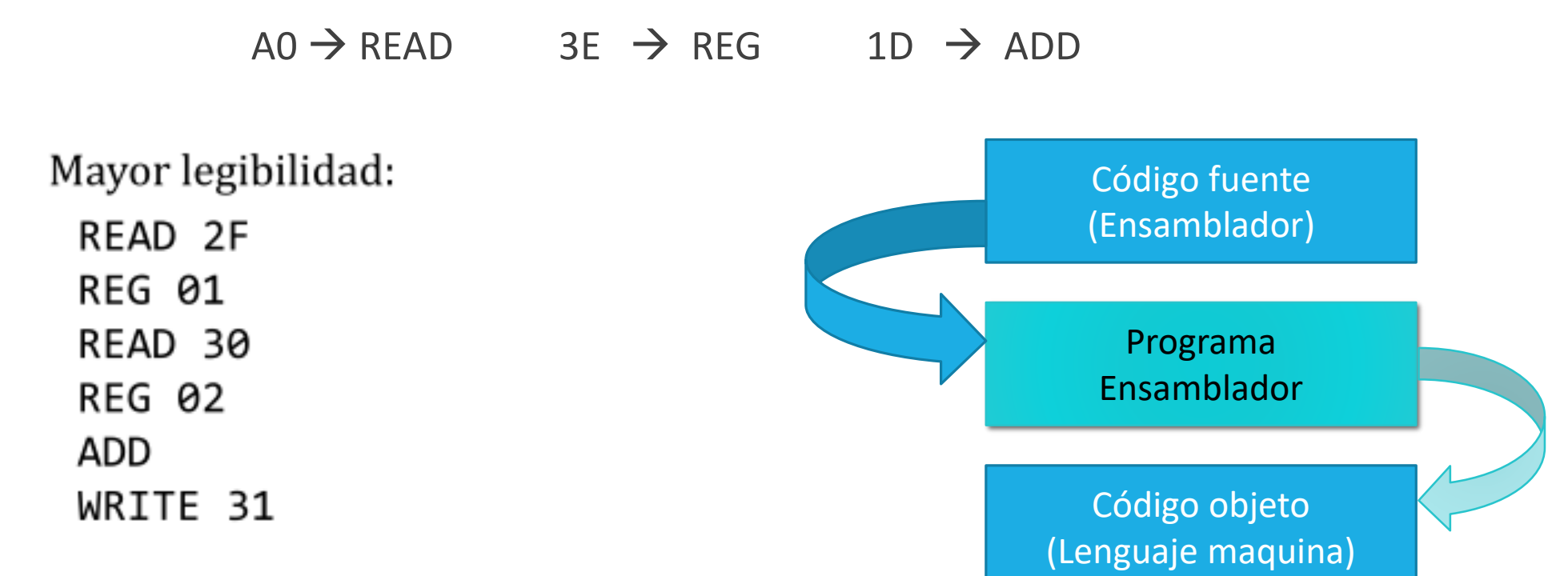

Lenguaje de nivel medio

#### Lenguajes de programación de alto nivel.

LENGUAJES DE PROGRAMACIÓN HISTORIA E INFERENCIA EN EL HARDWARE

## Lenguajes de programación de alto nivel

Existen múltiples clasificaciones de los lenguajes de alto nivel, pero es difícil asegurar que todos se ajusten a estas clasificaciones.

Una buena aproximación es dividirlos en:

- Lenguajes imperativos
	- Lenguajes de Programación Orientados a Objetos
	- Lenguajes orientados o dirigidos por eventos
- Lenguajes declarativos.
	- Programación lógica
	- Programación funcional
- Lenguajes de programación multiparadigma.

#### El lenguaje

# **Lenguajes naturales Lenguajes de programación**  $\odot$  or  $\odot$  $00000000$

[Esta foto](http://radiouniversidad.uca.edu.ni/comunicacion-asertiva-ambiente-laboral/) de Autor desconocido está bajo licencia [CC BY-SA](https://creativecommons.org/licenses/by-sa/3.0/) [Esta foto](http://www.80grados.net/extienden-plazo-de-convocatoria-para-participar-en-encuentro-de-comunicaciones/) de Autor desconocido está bajo licencia [CC BY-NC](https://creativecommons.org/licenses/by-nc/3.0/)

#### El lenguaje

#### **Lenguajes naturales**

"Fáciles de usar"

#### "Fáciles de aprender"

Aprendizaje progresivo, sin iniciar con teoría.

Gran riqueza semántica.

**Desventajas…**

Imprecisión y ambigüedad.

#### **Lenguajes de programación**

- Compuesto por ordenes y comandos.
- Permiten definir ordenes para ser ejecutadas por una maquina
- Los que utilizan símbolos del lenguaje natural, se denominan código fuente.
- Describen estructuras de información y secuencias de acciones para un fin

### La evolución

Los lenguajes de programación han evolucionado impulsado por el avance de diferentes factores en el entorno:

- Las computadoras y sus sistemas operativos.
- Las aplicaciones
- Los métodos de programación
- Los fundamentos teóricos
- La importancia dada a la estandarización

#### Recorrido rápido de la historia.

#### **Siglo XX**

1936 Máquina de Turing

1946 ENIAC: Primera computadora digital de propósito general

1947 El transistor

1953 IBM 650: Primera computadora a gran escala

1966 ARPANET: Origen de Internet

1967 El disquete

1970 Sistema operativo UNIX

1971 Primer virus informático (Creeper) Lenguaje de programación C

- 1974 Protocolo TCP. Primera red local
- 1975 Se funda Microsoft
- 1976 Se funda Apple
- 1979 80 Juego Pacman
- 1981 IBM PC Sistema operativo MS‐DOS
- 1983 Lenguaje de programación C++
- 1984 CD‐ROM
- 1985 Windows 1.0
- 1990 Lenguaje HTML World Wide Web

#### Recorrido rápido de la historia.

1991 Sistema operativo Linux

1992 Windows 3.1

1995 Lenguaje de programación Java

DVD

1998 Se funda Google

#### • **Siglo XXI**

- 2001 Windows XP
- Mac OS X
- 2002 Mozilla Firefox
- 2007 iPhone
- 2008 Android ...

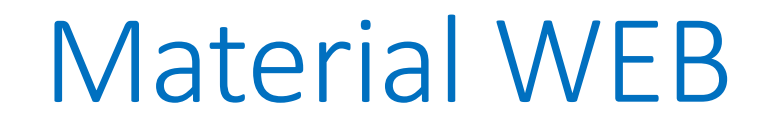

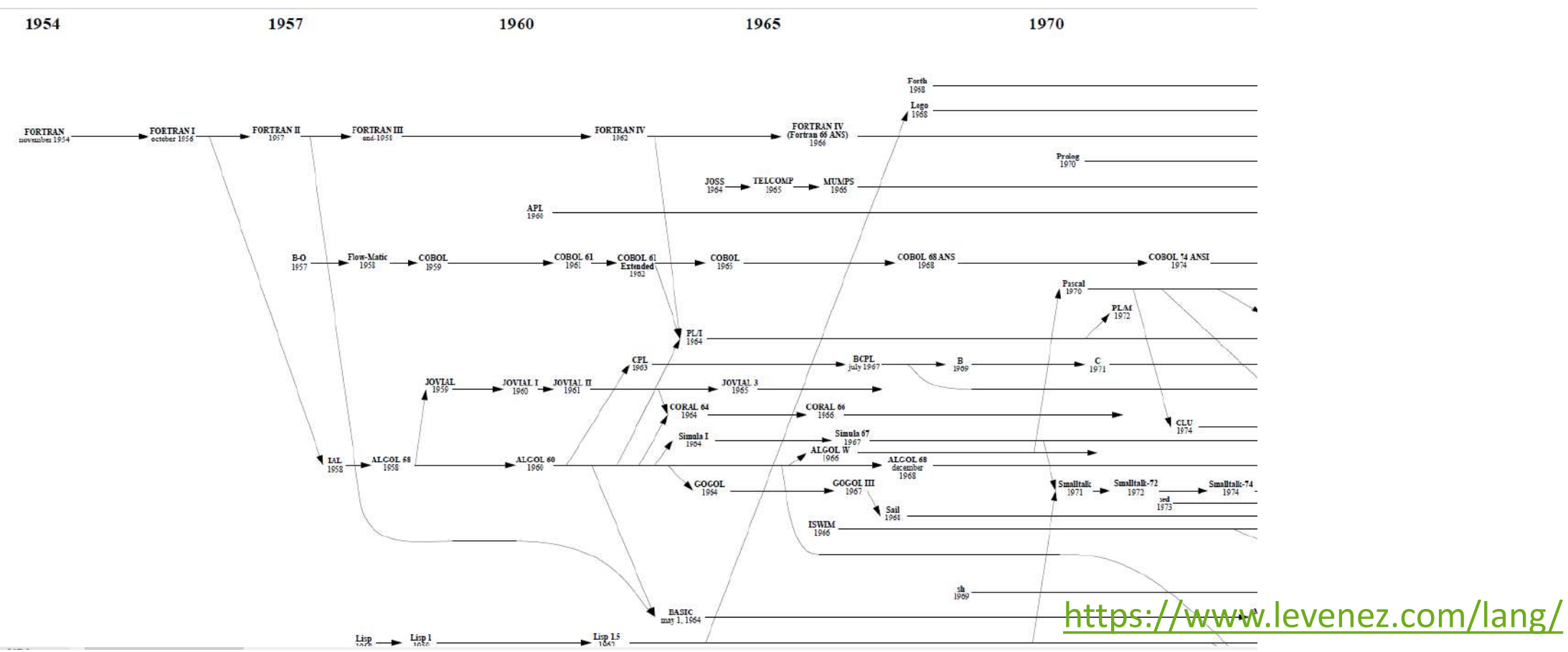

### Material WEB

#### <https://www.youtube.com/watch?v=Og847HVwRSI>

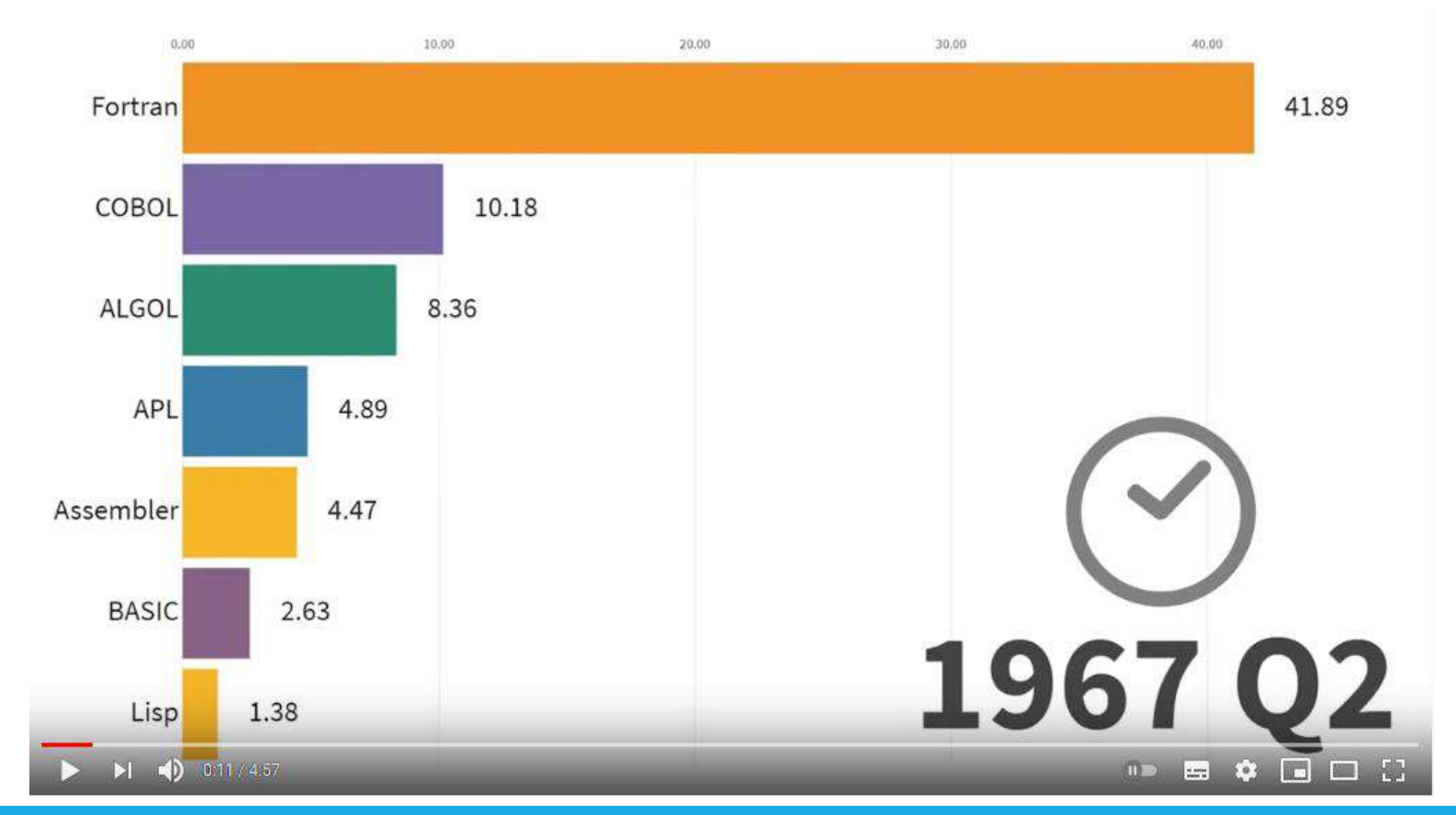

INTRODUCCIÓN A LA PROGRAMACIÓN

## ¿Qué vamos a aprender?

Pensamiento computacional

- Proceso de formular un problema y expresar su solución de forma que pueda ser automatizada
- Muy relacionado con abstracción, modelación, pensamiento lógico, generalización, reconocimiento de patrones.
- Habilidades muy útiles en cualquier oficio y profesión

Algoritmos

- Secuencia finita de pasos precisos que permite resolver un problema
- Normalmente involucra la transformación de entradas en salidas

Programación de computadores

Lenguaje C#

# Ejemplo de Algoritmo

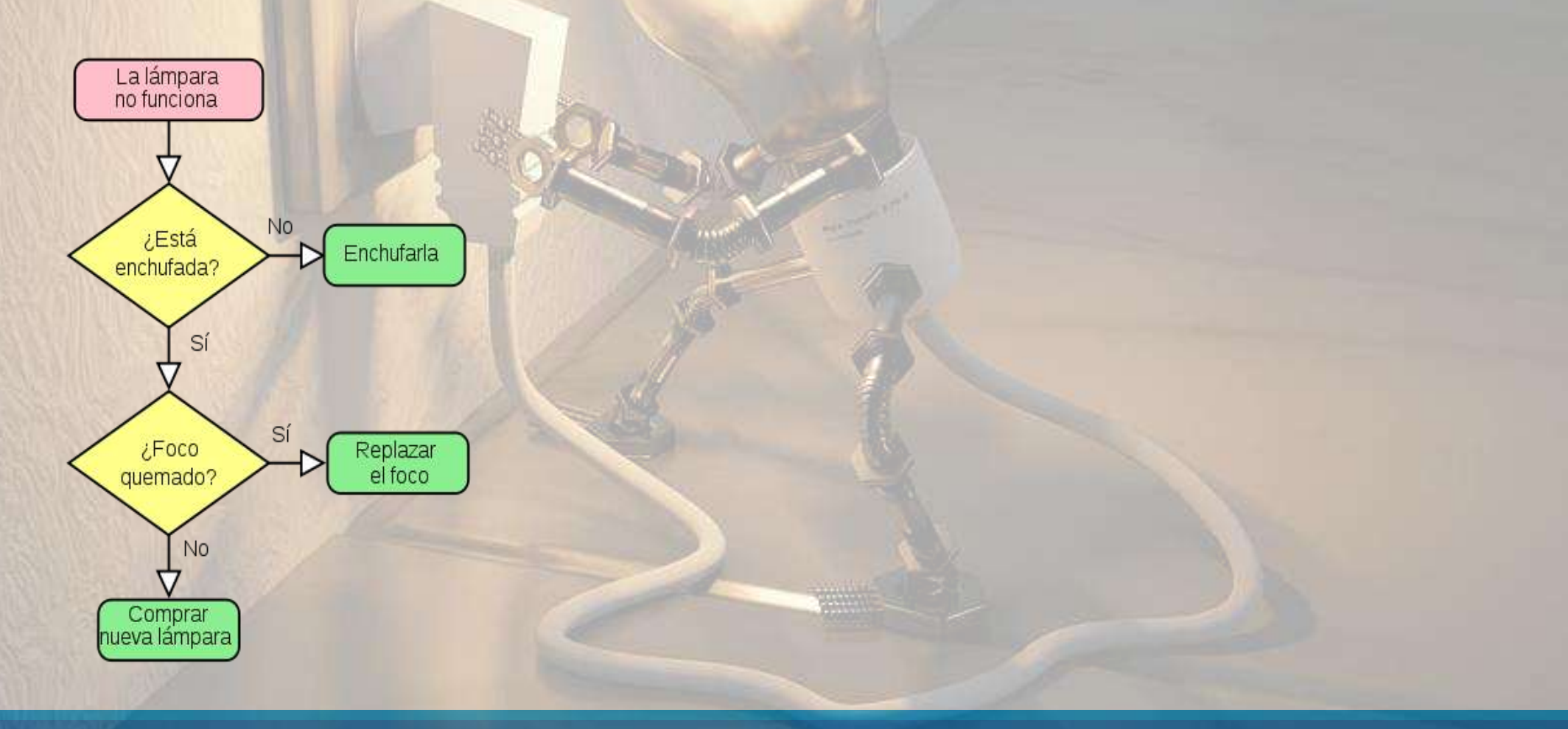

### Otro ejemplo de Algoritmo

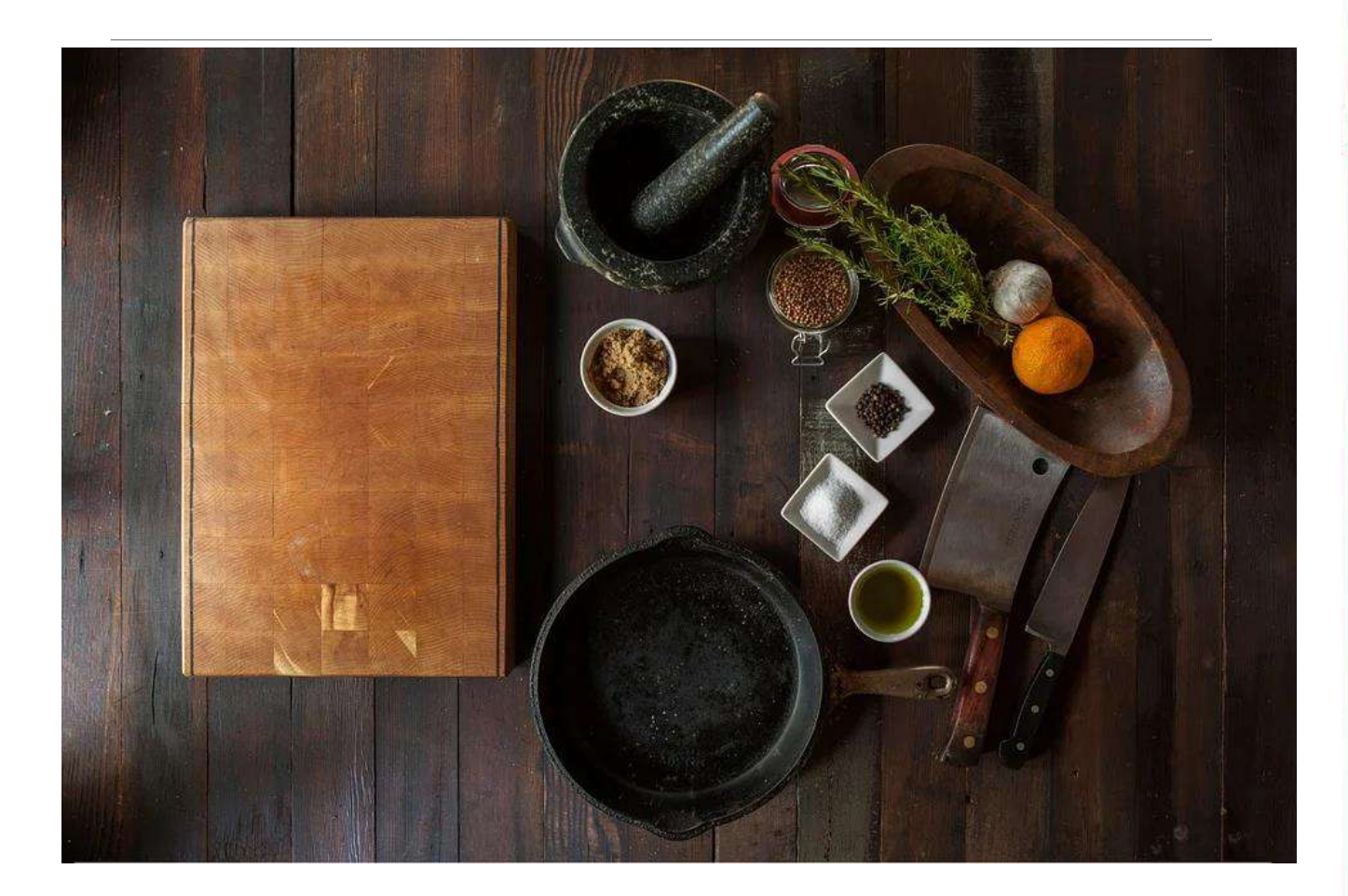

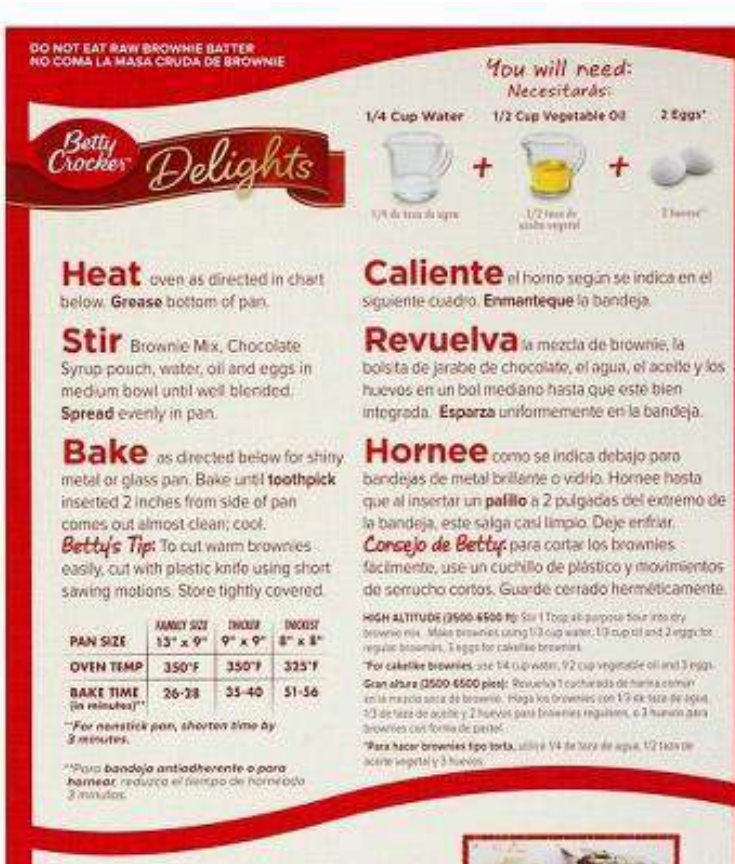

For Great Baking Ideas, Visit: BettyCrocker.com/brownies

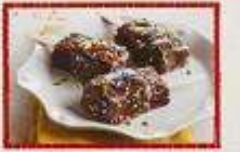

### Simbología básica de diagramas de flujo

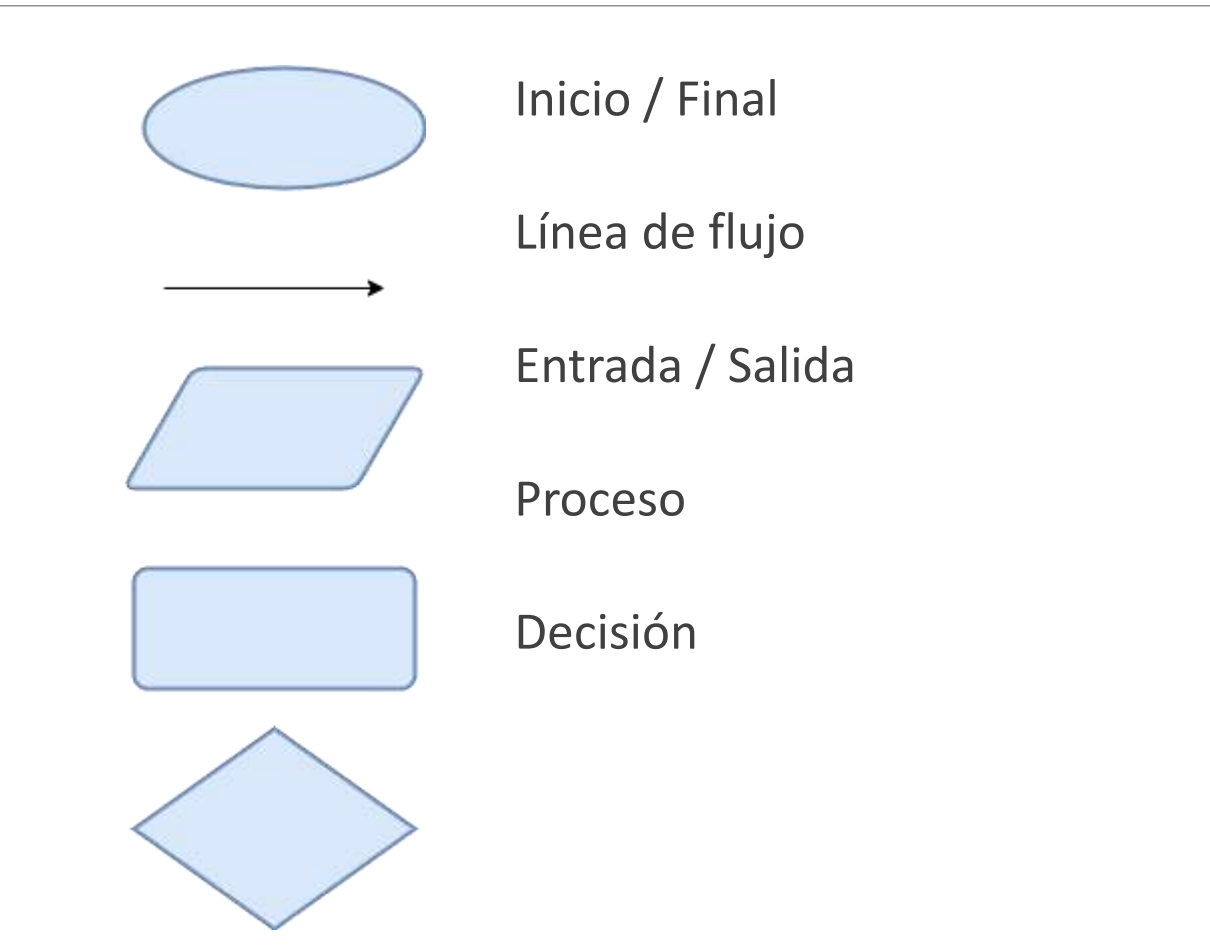

### Técnicas de programación

Existen muchas técnicas de programación, entre las que podemos enumerar:

Programación no estructurada

Programación procedimental

Programación modular

Programación orientada a objetos

Programación genérica…

### Programación.

Programación de computadores

- Uso del computador para resolver problemas
- Implementamos los algoritmos en programas
- Los programas se escriben en un lenguaje de programación

Lenguaje C++

- Lenguaje de alto nivel
- Lenguaje didáctico.
- Multiparadigma
- $\circ$  (++)???  $\rightarrow$  Quiere decir que es una extensión del lenguaje C

### Lenguaje de programación C++

C++ es un lenguaje de programación diseñado en 1979 por Bjarne Stroustrup

Apareció en 1983

Multiparadigma: Programación Estructurada, imperativo, programación genérica

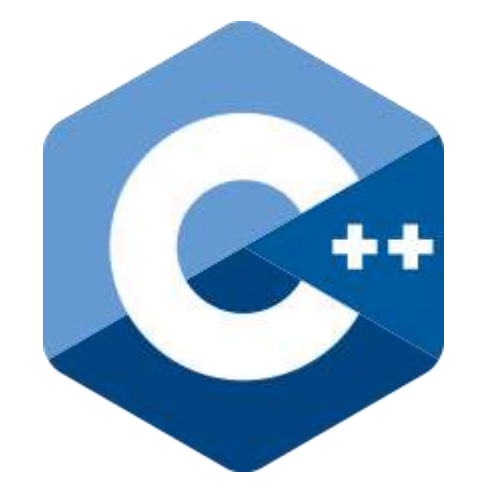

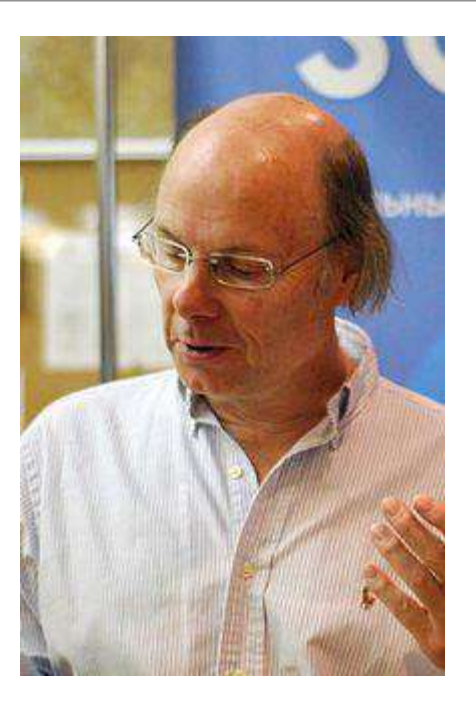

### Sintaxis y semántica de los lenguajes

#### **Sintaxis**

Reglas que determinan cómo se pueden construir y secuenciar los elementos del lenguaje

#### **Semántica**

Significado de cada elemento del lenguaje - ¿Para qué sirve?

**Lectura de complemento:** <http://informatica.uv.es/iiguia/AED/teoria/apuntes/cuatr1/AED.Tema.02.pdf>

### Vamos por el hola mundo.

**Herramientas de desarrollo:**

Existen múltiples plataformas y entornos de desarrollo, pero para este ejemplo vamos a utilizar herramientas en línea para codificar una aplicación que salude a una persona a la que le solicite su nombre

<https://repl.it/languages>

### Programa.

Implementa algoritmo(s) en un lenguaje de programación ejecutable por computador

El lenguaje de programación nos permite dar ordenes al computador en la forma de **Instrucciones** 

Las instrucciones se ejecutan de manera secuencial; el orden es muy importante

#### Programemos en C#

- 1. Using System
- 2.
- 3. int main() { Console.WriteLine("Hello World!\n");
- 4. }

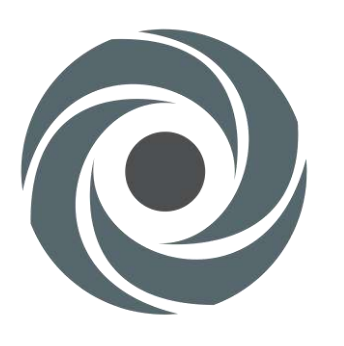

repl.it

#### Estructura de un Programa

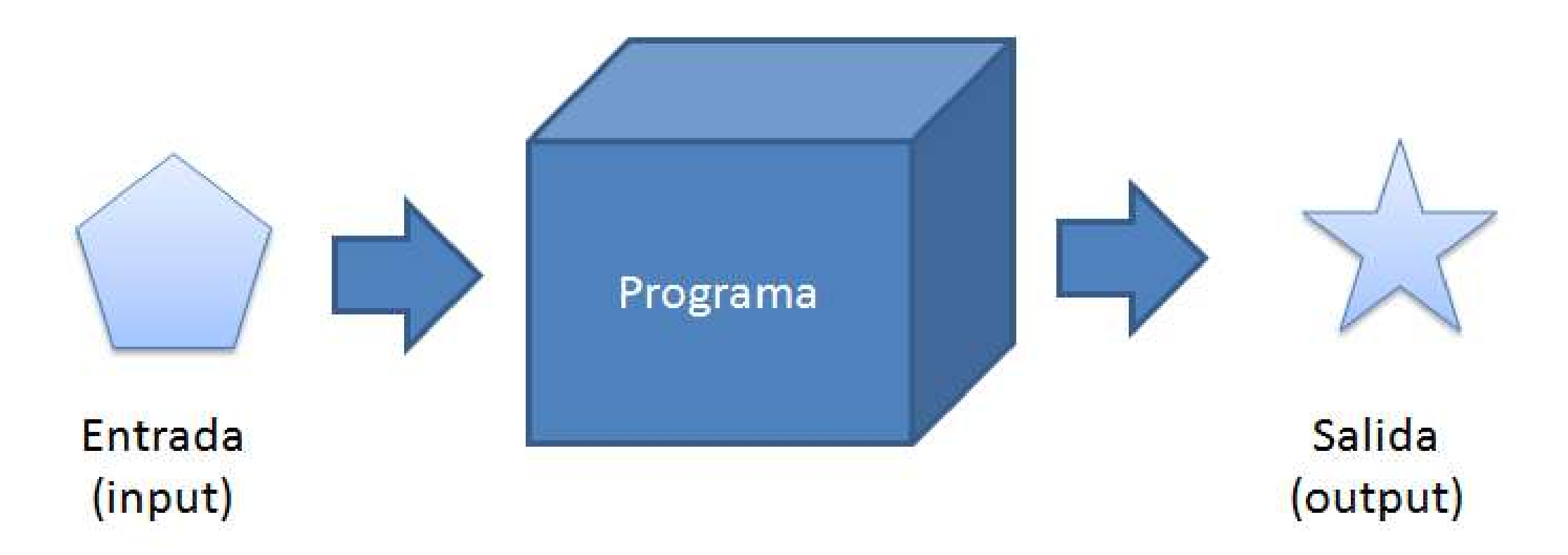

### Entradas, salidas, datos: Ejemplo

Para realizar el calculo del área de un circulo tenemos los siguientes datos:

#### **Entrada:** radio de un círculo

#### **Salida:** área del círculo

#### **Datos:** radio, área, valor de constante π

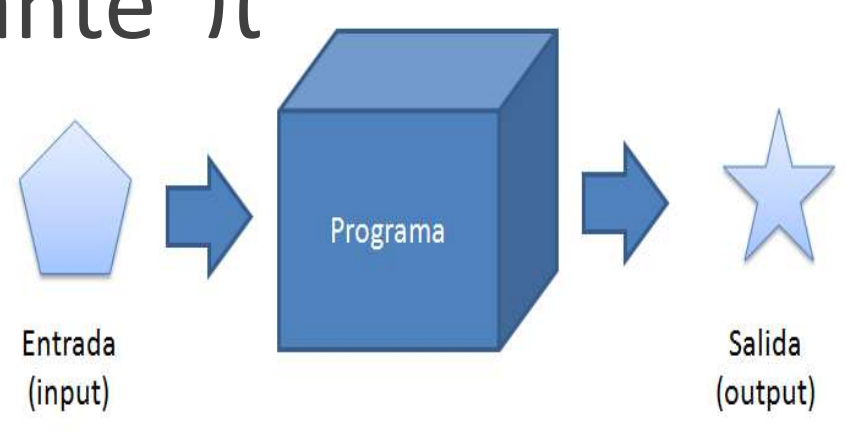

Tipos de datos

Todo dato tiene un tipo

El tipo es importante porque C++ así como java entre otros lenguajes son muy riguroso respecto a los tipos

- Distintos tipos:
	- Números enteros: short, int, long, long long Modificador unsigned: Permite aumentar el rango de los números enteros, quitando el signo que se aplica por defecto.
	- Números en coma flotante (Reales): float, double, long double
	- Caracteres: char
	- Cadenas de texto: String
	- Valores de verdad: bool

#### Tamaños de tipos primitivos

#### **bajo i386 (GCC)**

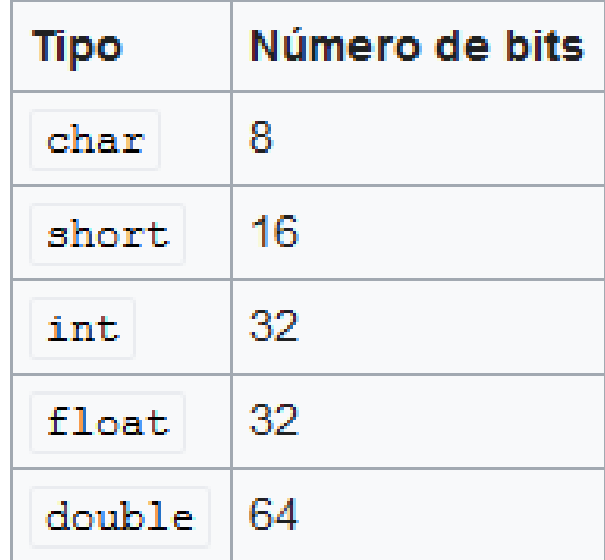

Los datos que manipula el programa se almacenan en la memoria del computador en variables

En C++ y Java, cada variable tiene un nombre y un tipo asociado

En C++ y Java, es obligatorio declarar las variables antes de usarlas

### Variables – Ejemplo de declaración C#.

- 1. Using System;
- 2.
- 3. int main() {
- 4. int x,y,z;
- 5. char letra;
- 6. string nombre
- 7. bool bandera;
- 8. }

### Expresiones, asignación, operadores aritméticos

El operador de asignación permite dar valor a una variable (=)

El valor puede ser constante (literal) o el resultado de evaluar una expresión

Para construir expresiones numéricas contamos con operadores aritméticos:

- Suma: +
- Resta: -
- Multiplicación: \*
- División: /
- Resto Modulo: %

### Expresiones, asignación, operadores aritméticos (Ejemplo)

- 1. using System; 2. 3. int main() { 4. int x,y,z; 5. char letra; 6. bool bandera; 7. 8. y=5; 9. z=2; 10. x=y+z; 11. 12. bandera = true;
- 13. }

#### Salida de datos

Los programas necesitan generar salidas

Console.WriteLine( "Hello World!\n");

Podemos también imprimir expresiones, convertidas a texto

Podemos concatenar varios textos y expresiones

#### Salida de datos - Ejemplo

#include <iostream>

```
int main() {
  std::cout << "Hello World!\n";
}
```
#### Entrada de datos

Los programas también trabajan sobre datos de entrada que deben ser leídos

Entrada por consola: std::cin>> variable;

La estudiaremos con un ejemplo

#### Ejemplo – Entrada de datos

Using System

```
int main() {
  string variable;
 Console.WriteLine("Ingrese su nombre: ");
 variable = Console.ReadLine();
 Console.WriteLine("Hola "+variable);
}
```
### Ejercicios

- 1. Programa que calcule el promedio de tres notas
- 2. Programa que calcule el promedio de tres notas, cuyas ponderaciones son 30 %, 30 % y 40 %
- 3. Programa que calcule el ´area y el per´ımetro de un cuadrado
- 4. Programa que calcule el ´area y el per´ımetro de un c´ırculo
- 5. Programa que calcule el volumen de un cilindro

### Otros ejercicios para ir calentando ;-)

Programa que convierta a grados Celsius una temperatura dada en grados Fahrenheit

Programa que calcule el ´área de un triangulo dada su base y altura

Programa que calcule el ´área de un triangulo dadas las longitudes de sus lados

Programa que convierta a pesos chilenos una cantidad de dólares de EEUU

Programa que calcule el costo en combustible de un viaje en auto, dada la distancia, el rendimiento del auto, y el costo del combustible